# **9L0-412Q&As**

OS X Support Essentials 10.8 Exam

### **Pass Apple 9L0-412 Exam with 100% Guarantee**

Free Download Real Questions & Answers **PDF** and **VCE** file from:

**https://www.leads4pass.com/9l0-412.html**

100% Passing Guarantee 100% Money Back Assurance

Following Questions and Answers are all new published by Apple Official Exam Center

**C** Instant Download After Purchase

**83 100% Money Back Guarantee** 

365 Days Free Update

**Leads4Pass** 

800,000+ Satisfied Customers

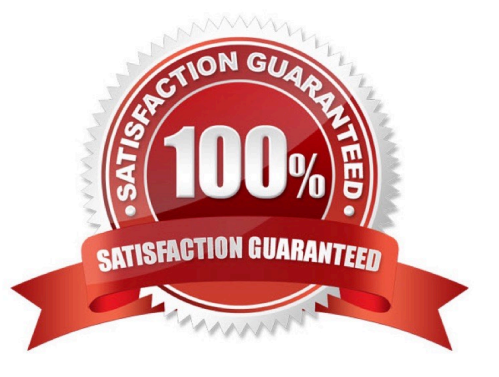

## **Leads4Pass**

#### **QUESTION 1**

If you use the Get Info window to change Sharing and Permissions settings on a file or folder, Finder preserves and can revert to the previous settings until the window is closed.

A. True

B. False

Correct Answer: A

#### **QUESTION 2**

When an OS X computer starts up and a standard user logs in, in what order do the three components below launch?

A. 1. login items

#### 2.

launch agents

```
3.
```
launch daemons

B. 1. launch agents

#### 2.

login items

#### 3.

launch daemons

C. 1. launch daemons

2.

launch agents

#### 3.

login items

D. 1. launch daemons

2.

login items

3.

### **Leads4Pass**

launch agents

Correct Answer: D

#### **QUESTION 3**

In OS X Mountain Lion, which TWO types of file service hosts can you browse in the Network folder? (Select 2)

A. WebDAV B. FTP C. DFS D. SMB E. AFP

Correct Answer: DE

#### **QUESTION 4**

You can configure Time Machine to delete versions of files as soon as they reach a specified age.

A. True

B. False

Correct Answer: B

#### **QUESTION 5**

You want to delete several applications by dragging them to the Trash. What fact should you be aware of?

A. Some applications install files outside the Applications folder, so dragging an app to the Trash may not remove all of its files.

B. User data for apps purchased in the Mac App Store will also be deleted when the app is dragged to the Trash.

C. You must restart the Mac in order to permanently delete applications from the Trash.

D. Apps purchased in the Mac App Store cannot be dragged to the Trash.

Correct Answer: A

[9L0-412 PDF Dumps](https://www.leads4pass.com/9l0-412.html) [9L0-412 VCE Dumps](https://www.leads4pass.com/9l0-412.html) [9L0-412 Study Guide](https://www.leads4pass.com/9l0-412.html)